## ¿Qué es el formato de archivo ANTA?

El formato de archivo ANTS fue desarrollado por Tansee.com para almacenar SMS, MMS, iMessage, mensajes de Facebook, mensajes de WhatsApp y mensajes de Wechat desde iPhone o iPad a la PC.

Se puede abrir un archivo ANTS con la extensión ".ants" usando Tansee iPhone Message Transfer para Windows. Puede hacer doble clic en el archivo .ants o abrir Tansee iPhone Message Transfer y luego elegir Archivo > Abrir archivo ants.

El formato de archivo ANTS admite un cifrado sólido y protección con contraseña, lo que garantiza la privacidad personal. Si proporciona una contraseña para el archivo, el archivo ANTS permanecerá seguro. Aquí tienes una quía paso a paso para transferir SMS, MMS, iMessage, Facebook mensajes, mensajes de WhatsApp y mensajes de Wechat desde su iPhone o iPad a su computadora.

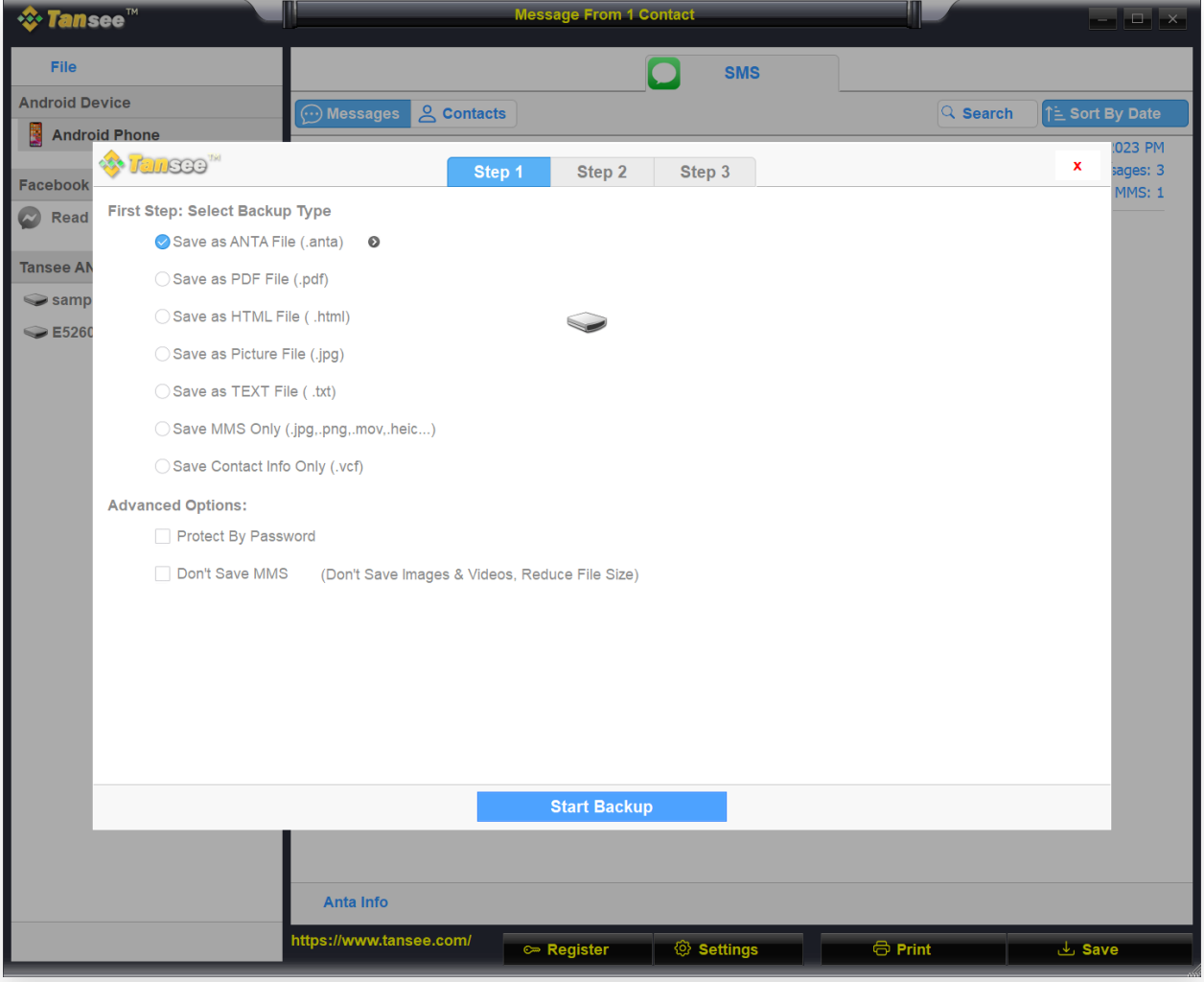

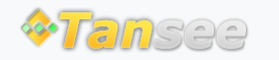

© 2006-2024 Tansee, Inc

[Página de inicio](http://es.tansee.com/) [Soporte](http://es.tansee.com/support.html)

[Política de privacidad](http://es.tansee.com/privacypolicy.html) [Afiliado](http://es.tansee.com/affiliate.html)

[Contáctenos](http://es.tansee.com/contact.html)